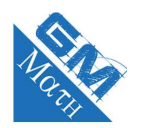

## **MATHEMATIQUES Loi binomiale : QCM (corrigé)**

# **Exercice 1**

### **1. En utilisant la calculatrice :**

On utilise le menu **pour** pour calculer  $p(X = 15)$ .

On sélectionne **ID** avec F5, puis **ID** toujours avec F5.

On choisit alors **BM** pour calculer la probabilité  $p(X = 15)$ .

On entre les paramètres (bien mettre Variable dans Data, 15 dans *x*, 25 dans Numtrial (nombre d'essais donc de répétitions) et 0,7 dans *p* (la probabilité de succès)) :

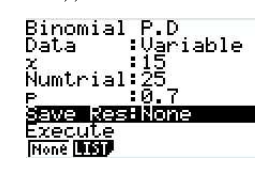

On obtient  $\sum_{r=0}^{\text{Binomial P.D}}$  qui est la probabilité de l'événement  $(X=15)$ .

### **En utilisant le coefficient binomial :**

On peut aussi utiliser la formule :

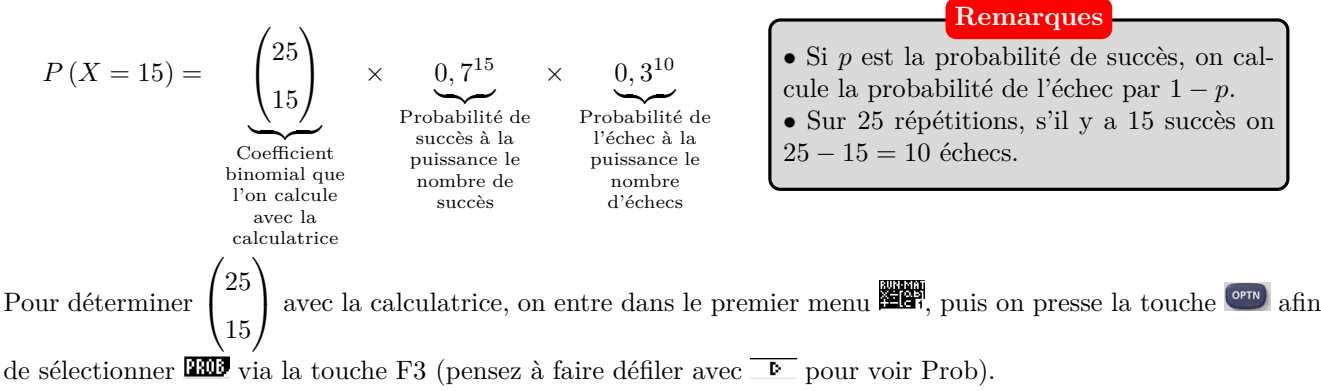

On tape la valeur de *n* souhaitée (ici  $n = 25$ ), puis la valeur de *k* (ici  $k = 15$ ). On obtient à l'affichage secse.

En appuyant sur  $\frac{ex}{ }$ , on arrive au résultat : <sup>25c15</sup> 3268760. Ce qui signifie que  $\binom{25}{15} = 3\ 268\ 760$ . Ainsi,  $p(X = 15) = 3\ 268\ 760 \times 0, 7^{15} \times 0, 3^{10} \approx 0,092$ .

#### **Réponse : d.**

**2.** Pour obtenir  $p(X \le 18)$ , on procède de la même façon mais on sélectionne **Bed** au lieu de **BE**.

On entre les paramètres (bien mettre Variable dans Data) :

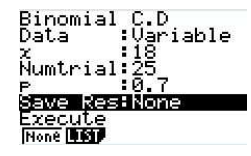

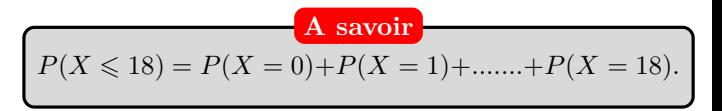

On obtient  $\sum_{r=0}^{\text{Binomial C. 0}}$  qui est la probabilité de l'événement  $(X \leq 18)$ .

**Réponse : c.**

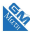

 $P(X \ge 16) = 1 - P(X \le 15).$ 

**3.** Avec la calculatrice, on obtient  $P(X \leq 15) \approx 0,189$ . Ainsi,  $P(X ≥ 16) ≈ 1 - 0,189$  soit environ 0*,* 811.

### **Réponse : d.**

### **Exercice 2**

**1.** Les paramètres de *X* sont  $n = 2000$  (nombre de répétitions) et  $p = 0,003$  (probabilité de succès).

#### **Réponse : a.**

**2.** L'événement "au moins 12 cônes sont défectueux" est  $(X \geq 12)$ . Or,  $P(X \ge 12) = 1 - P(\le 11)$ . Avec la calculatrice, on obtient :  $P(X \le 11) \approx 0,9801$ .

Ainsi,  $P(X ≥ 12) ≈ 1 - 0,9801$  soit environ 0,0199.

#### **Réponse : c.**

**3.** Comme la population française est suffisamment grande pour assimiler le prélèvement de cet échantillon à un tirage avec remise, le nombre de « Français qui consomment régulièrement des glaces » dans cet échantillon suit la loi binomiale de paramètres  $n = 900$  et  $\frac{84}{100}$  $\frac{01}{100} = 0,84.$ 

Dans le menu **TABLE**, appuyer sur  $\boxed{\circ m}$ , puis  $\boxed{\bullet}$  puis **STAT** puis **DIST** puis **BINM** et saisir  $Y1 = BinomialCD(X, 900, 0.84)$ On détermine les valeur de *X* pour lesquelles *Y* 1 dépasse pour la première fois 0,025 et 0,975. On obtient : *a* = 734 et  $b = 777$ .

Ainsi  $I = [734 \; ; \; 777]$ .

**Réponse : d.**

L'événement contraire de  $(X \geq 16)$  est  $(X \leq 15)$ . Pourquoi faire cela ? Tout simplement parceque la calculatrice permet de calculer les probabilités des événements  $(X \leq k)$ .

**Pensez-y !**

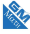